Hasky Plotter ( a small Haskell function plotter for  $\text{TeX}_{\text{MACS}}$  )

**1] Cartesian single curve** ( function of variable *x* only ) Step 1 : Introduce the function as : **hp plot**  $"f(x)"$   $" (a,b)"$ Step 2 : Revert ( from the menu File )

Examples:

Shell] hp plot  $"sin(x)$ " " $(-3,3)$ "

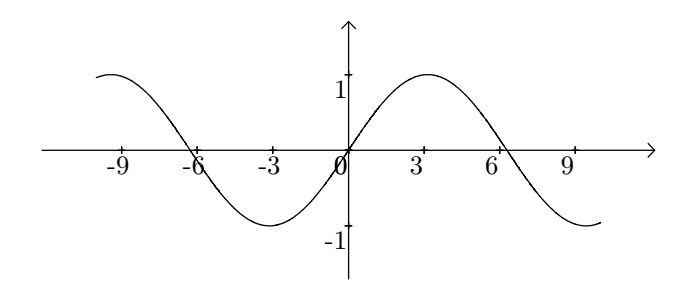

Shell] hp plot "sqrt $(x)$ " " $(0,9)$ "

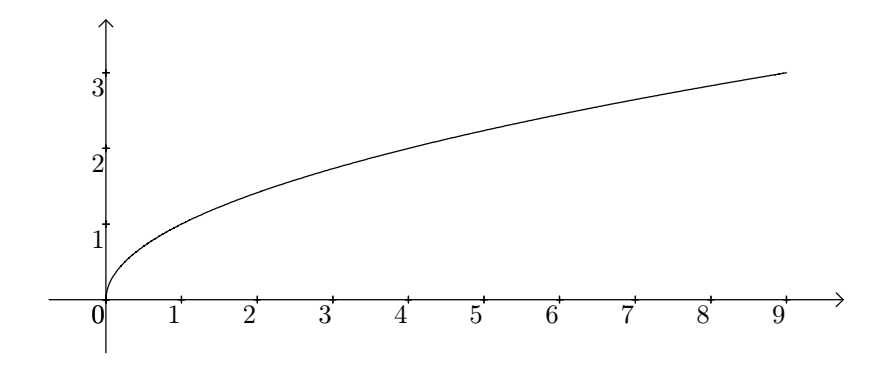

Shell] hp plot "sqrt $(sin(x))$ " " $(-7,10)$ "

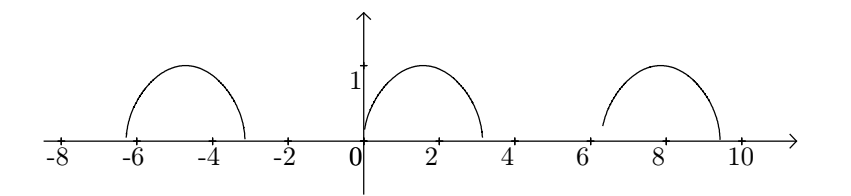

**2] Set of** *n* **cartesian curves** ( functions of variable *x* only ) Step 1 : Introduce the function as : **hp plots**  $"f_1(x)|f_2(x)|...|f_n(x)|"$   $" (a,b)"$ Step 2 : Revert ( from the menu File )

Examples

Shell] hp plots " $cos(x)|2*cos(x)|3*cos(x)|$ " "(-3.2,3.2)"

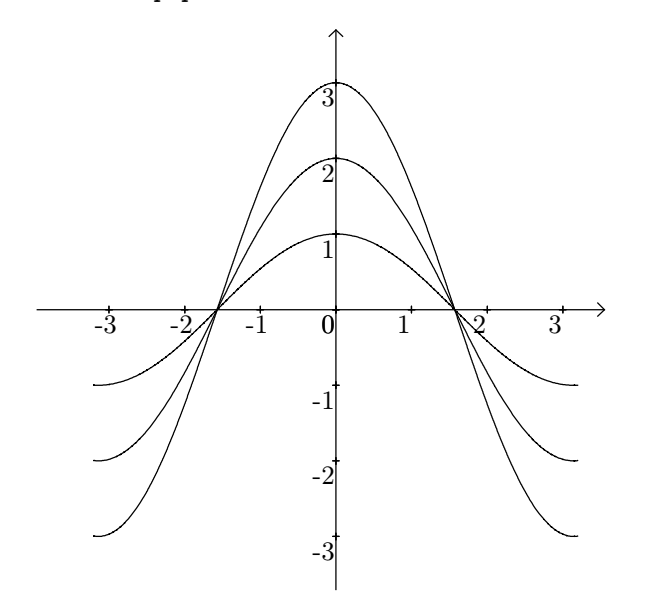

Shell] hp plots "1-x^2/2|1-x^2/2+x^4/24|1-x^2/2+x^4/24-x^6/720|cos(x)" "(-5,5)"

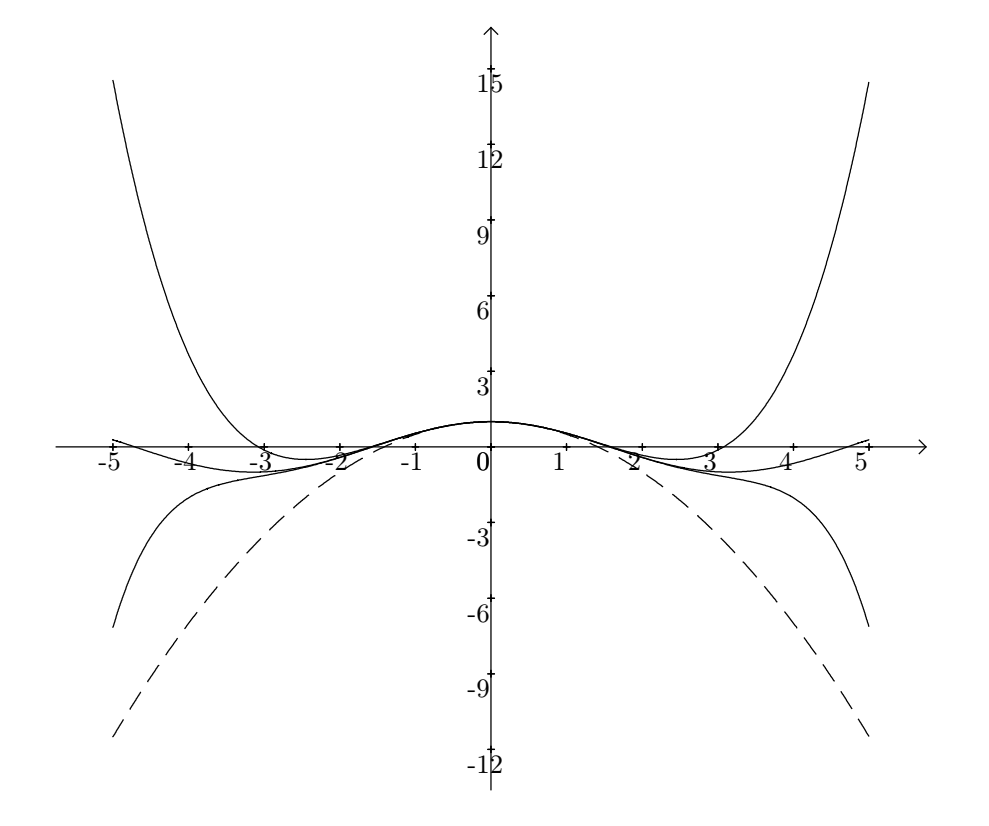

**3] Parapetric single curves** ( *x* and *y* functions of *t* only ) Step 1 : Introduce the function as : **hp paramplot**  $"\mathbf{x}(t),\mathbf{y}(t)$ "  $"$  $(t_1,t_2)$ " Step 2 : Revert ( from the menu File )

Example

Shell] hp paramplot " $cos(t)$ ,  $sin(t)$ " " $(-3.1,3.2)$ "

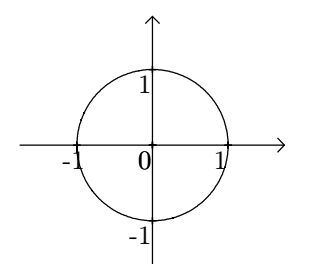

```
4] Set of n parapetric curves ( x and y functions of t only )
Step 1 : Introduce the function as :
    hp paramplots "x_1(t),y_1(t)|x_2(t),y_2(t)|...|x_n(t),y_n(t)|" " (t_1,t_2)"Step 2 : Revert ( from the menu File )
```
Example

Shell] hp paramplots " $t*cos(t)$ , $t*sin(t)|t*cos(t)$ , $(-t)*sin(t)"$  " $(-5,5)"$ 

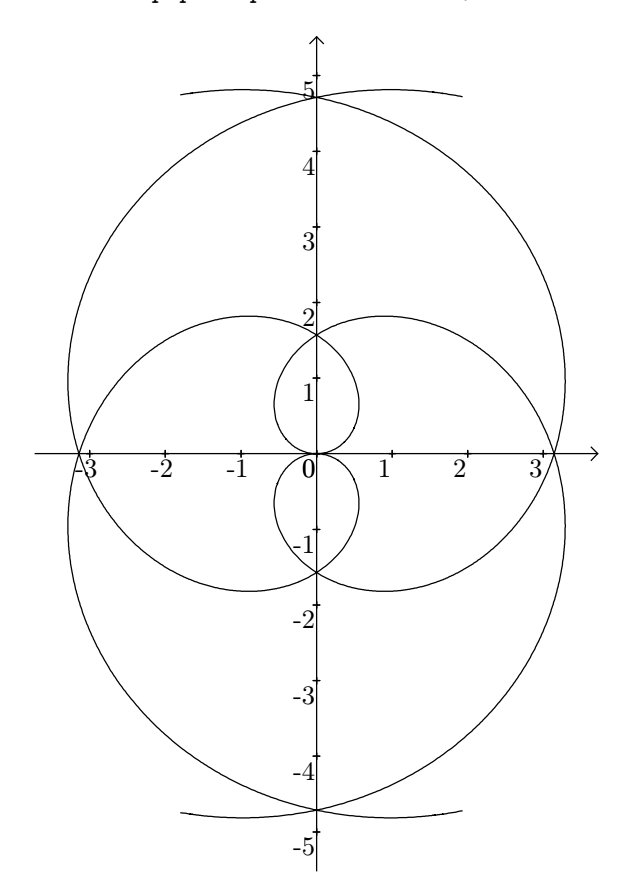

**5] Polar** (parapetric) **single** curves ( $r$  and  $\theta$  as functions of  $t$  only) Step 1 : Introduce the function as : **hp polarplot**  $"r(t), \theta(t)"$   $" (t_1, t_2)"$ Step 2 : Revert ( from the menu File )

exemples

Shell] hp polarplot " $log(t)$ ,  $t$ " " $(0, 6.3)$ "

Shell] hp polarplot  $"2 * cos(t), sin(t)" " (0,6.3)"$ 

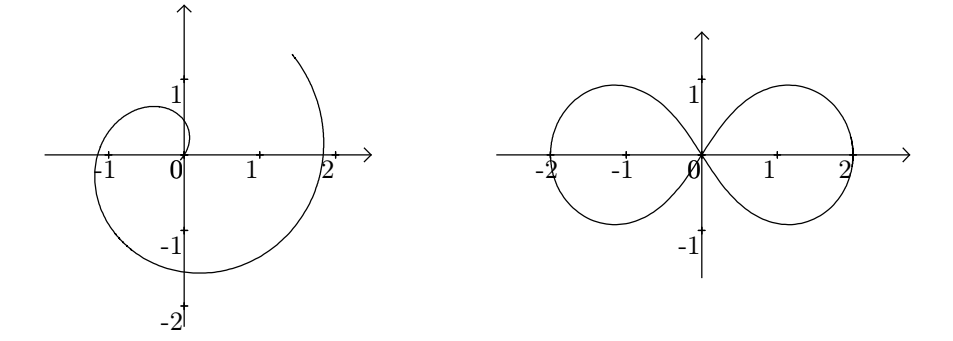

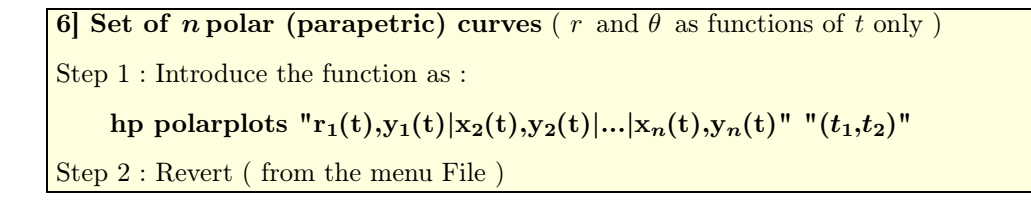

Example

Shell] hp polarplots "3\*sin(24\*t), 4\*t|2\*cos(6\*t), 4\*t" "(0,5)"

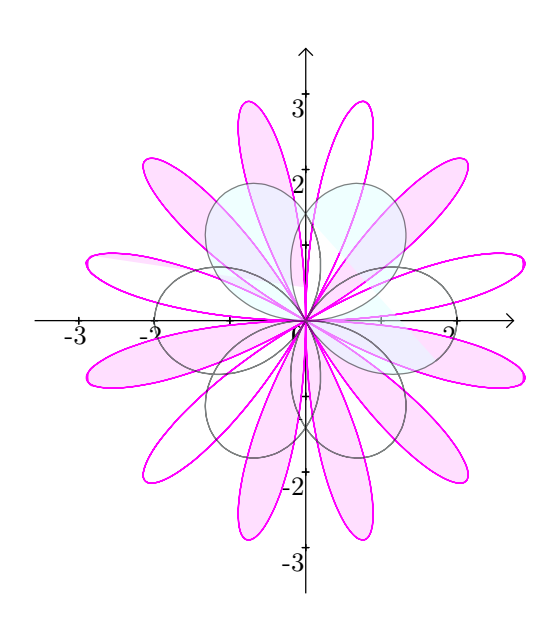